# **MAPIDeleteMail Function**

## **Description**

Deletes messages from MAPI message storage.

#### **Syntax**

status = **MAPIDeleteMail**([session] [, parent], ids)

## **Parameters**

The MAPIDeleteMail function has the following parameters.

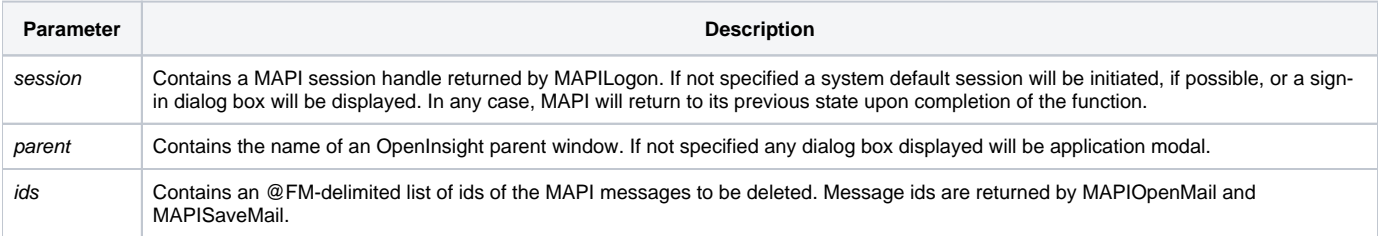

After the function completes successfully the MAPI message ids are no longer valid.

### Returns

1 for successful execution or 0 for failure.

If function execution fails, you can retrieve a text error message by calling the Get\_Status function. For example, to display an error message on the screen, include the following error handling routine in your code:

Get Status(ErrMsg) Msg(@window, ErrMsg)

#### See also

[Get\\_Status\(\),](https://wiki.srpcs.com/display/Commands/Get_Status+Function) [MAPIOpenMail\(\)](https://wiki.srpcs.com/display/Commands/MAPIOpenMail+Function), [MAPISaveMail\(\)](https://wiki.srpcs.com/display/Commands/MAPISaveMail+Function)

#### Example

```
Subroutine DemoMAPIDeleteMail(var)
* Delete archived messages
$INSERT MAPI_EQUATES
Declare Function MAPILogon, MAPIOpenMail, MAPIDeleteMail, | MAPILogoff
Declare Subroutine Msg, Get_Status
if MAPILogon(session) then
  if MAPIOpenMail(session, 0, "IPM.Archive", 0, ids) then
    if MAPIDeleteMail(session, 0, ids) then
      Msg(@window, "Archived messages deleted")
     end else
      Get_Status(display)
      Msg(@window, display)
    end
   end else
    Get_Status(display)
    Msg(@window, display)
   end
  if MAPILogoff(session) else
    Get_Status(display)
    Msg(@window, display)
   end
end else
   Get_Status(display)
   Msg(@window, display)
end
return
```